#### **SYLABUS DOTYCZY CYKLU KSZTAŁCENIA** *2022/23 - 2025/26 (skrajne daty*) Rok akademicki 2024/2025

#### **1. PODSTAWOWE INFORMACJE O PRZEDMIOCIE**

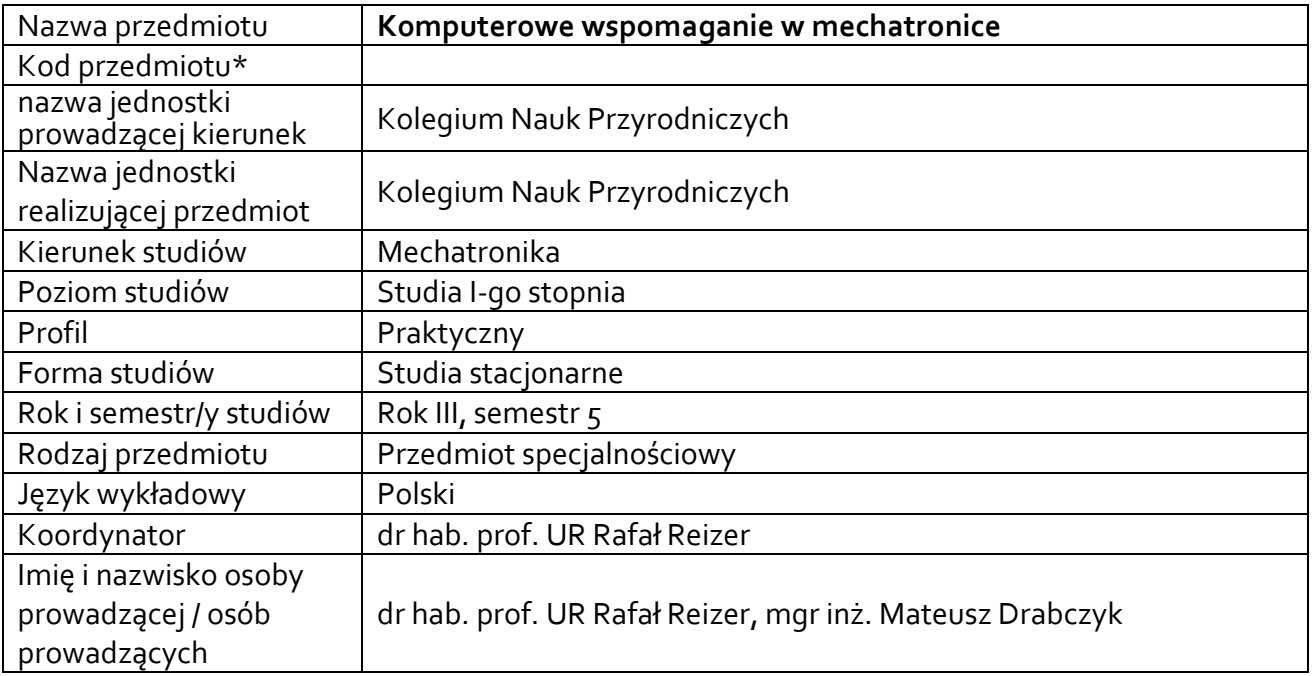

**\*** *-opcjonalni*e, *zgodnie z ustaleniami w Jednostce*

### **1.1.Formy zajęć dydaktycznych, wymiar godzin i punktów ECTS**

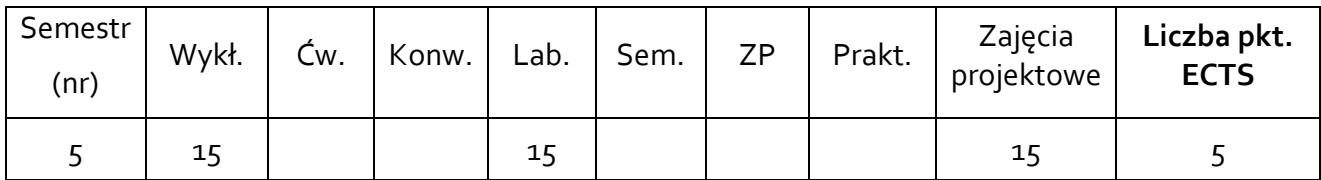

### **1.2. Sposób realizacji zajęć**

 $\boxtimes$  zajęcia w formie tradycyjnej

☒ zajęcia realizowane z wykorzystaniem metod i technik kształcenia na odległość

**1.3 Forma zaliczenia przedmiotu (z toku)** (egzamin, zaliczenie z oceną, zaliczenie bez oceny) W – zaliczenie bez oceny; L – zaliczenie z oceną

### **2.WYMAGANIA WSTĘPNE**

Ogólna wiedza z zakresu projektowania, automatyki, elektroniki

#### **3. CELE, EFEKTY UCZENIA SIĘ , TREŚCI PROGRAMOWE I STOSOWANE METODY DYDAKTYCZNE**

### **3.1 Cele przedmiotu**

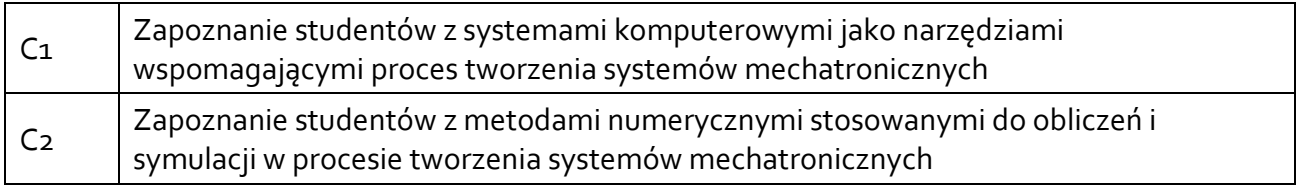

### **3.2 Efekty uczenia się dla przedmiotu**

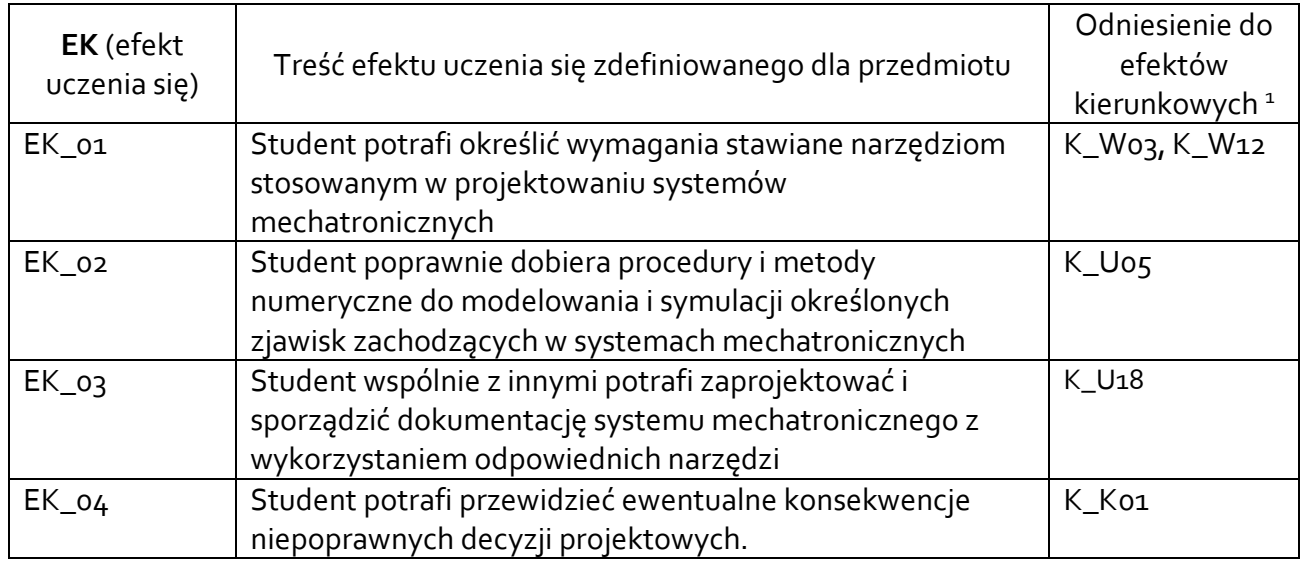

### **3.3 Treści programowe**

A. Problematyka wykładu

Treści merytoryczne

Wprowadzenie do modelowania w systemie Matlab. Instrukcje, operatory, funkcje.

Działania na tablicach.

Operacje grafiki 2D i 3D.

Funkcje i skrypty w środowisku Matlab.

Symulacje z wykorzystaniem środowiska Matlab.

Wprowadzenie do środowiska Simulink

Modelowanie układów z wykorzystaniem środowiska Simulink.

## B. Problematyka ćwiczeń laboratoryjnych

Zapoznanie z interfejsem środowiska Matlab. Podstawowe operacje.

Przekształcanie macierzy.

 $\overline{a}$ 

Obliczenia i prezentacja wyników w formie graficznej.

Tworzenie własnych funkcji w środowisku Matlab.

Tworzenie programów w środowisku Matlab – skrypty.

<sup>1</sup> W przypadku ścieżki kształcenia prowadzącej do uzyskania kwalifikacji nauczycielskich uwzględnić również efekty uczenia się ze standardów kształcenia przygotowującego do wykonywania zawodu nauczyciela.

Rozwiązywanie równań różniczkowych – przykłady praktyczne. Zapoznanie z interfejsem środowiska Simulink Tworzenie prostych schematów blokowych. Symulacje układów mechatronicznych.

C. Problematyka ćwiczeń projektowych

Wykonanie projektu systemu mechatronicznego uzgodnionego z prowadzącym zajęcia.

# **3.4 Metody dydaktyczne**

*Wykład: wykład z prezentacją multimedialną Laboratorium: praca z wykorzystaniem systemu Matlab / Simulink (ew. Octave) Zajęcia projektowe: samodzielna realizacja zadania projektowego.*

## **4. METODY I KRYTERIA OCENY**

## **4.1 Sposoby weryfikacji efektów uczenia się**

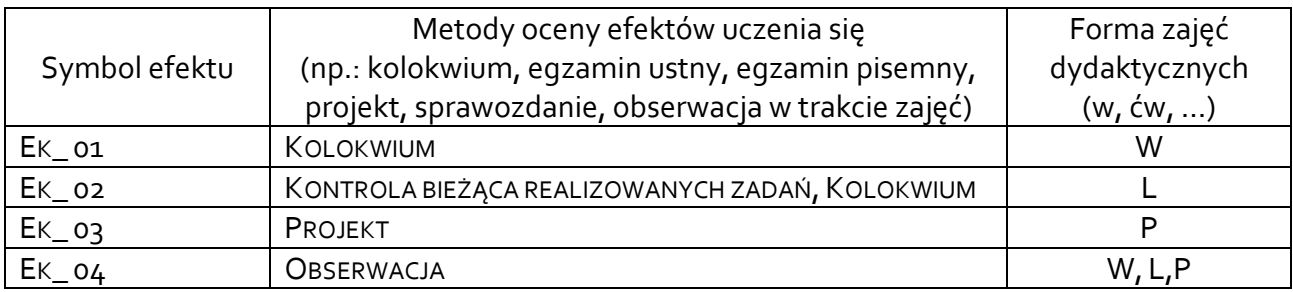

## **4.2 Warunki zaliczenia przedmiotu (kryteria oceniania)**

Sposób zaliczenia wykładów – zaliczenie bez oceny, na podstawie krótkiego kolokwium zaliczeniowego

Sposób zaliczenia laboratoriów – zaliczenie z oceną na podstawie oceny poprawności realizacji zadań problemowych; kolokwium;

Sposób zaliczenie zajęć projektowych – zaliczenie z oceną na podstawie oceny dokumentacji zrealizowanego projektu

Weryfikacja efektów kształcenia z wiedzy i umiejętności przekazanej przez nauczyciela odbywać się będzie poprzez dyskusję i indywidualne konsultacje z prowadzącym. Weryfikacja efektów kształcenia zajęć bez udziału nauczycieli odbywać się będzie na podstawie oceny stopnia zrealizowania opracowania na dany temat. Weryfikacja kompetencji społecznych odbywać się będzie poprzez obserwację prowadzącego zajęcia.

Ocena na podstawie poprawności wykonanych prac rysunkowych:

- dostateczny (51 60)% pkt.,
- +dostateczny (61 70)% pkt.,
- dobry (71 80)% pkt.,
- +dobry (81 90)% pkt.,
- **• BARDZO DOBRY (91 - 100)% PKT.**

### **5. CAŁKOWITY NAKŁAD PRACY STUDENTA POTRZEBNY DO OSIĄGNIĘCIA ZAŁOŻONYCH EFEKTÓW W GODZINACH ORAZ PUNKTACH ECTS**

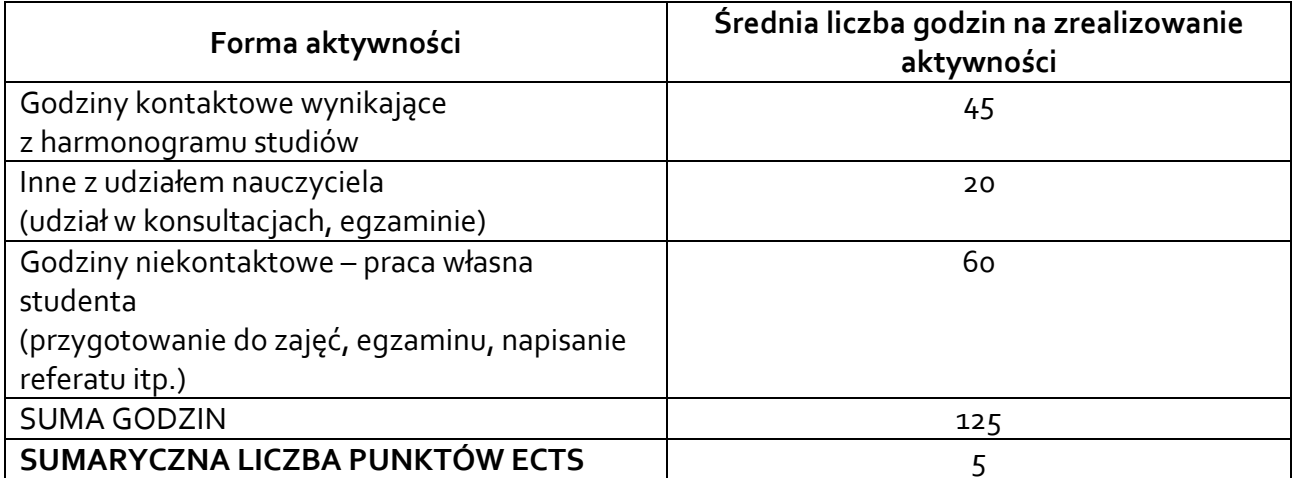

*\* Należy uwzględnić, że 1 pkt ECTS odpowiada 25-30 godzin całkowitego nakładu pracy studenta.*

### **6. PRAKTYKI ZAWODOWE W RAMACH PRZEDMIOTU**

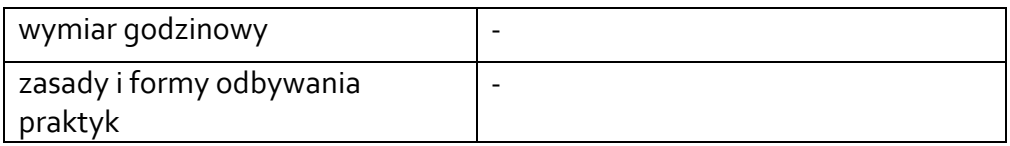

### **7. LITERATURA**

Literatura podstawowa: Mrozek B., Mrozek Z.: Matlab i Simulink – poradnik użytkownika, HELION, Gliwice, 2018 Literatura uzupełniająca:

Sradomski W.: Matlab. Praktyczny podręcznik modelowania. HELION, Gliwice, 2015

Akceptacja Kierownika Jednostki lub osoby upoważnionej